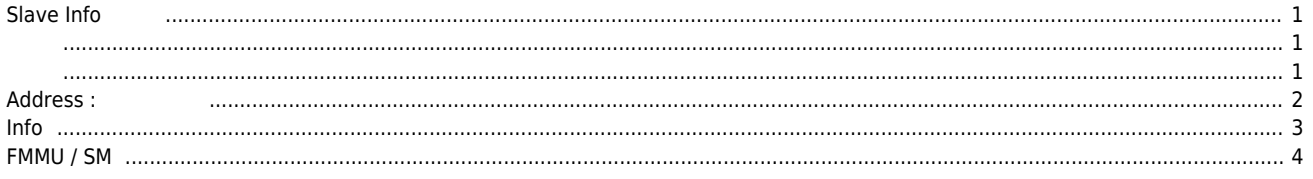

# **Slave Info**

 $\times$  Configurator Slave Information Tab extended to the state of the SL and House  $\sim$ Address, SyncMode, DeviceType

<span id="page-1-0"></span>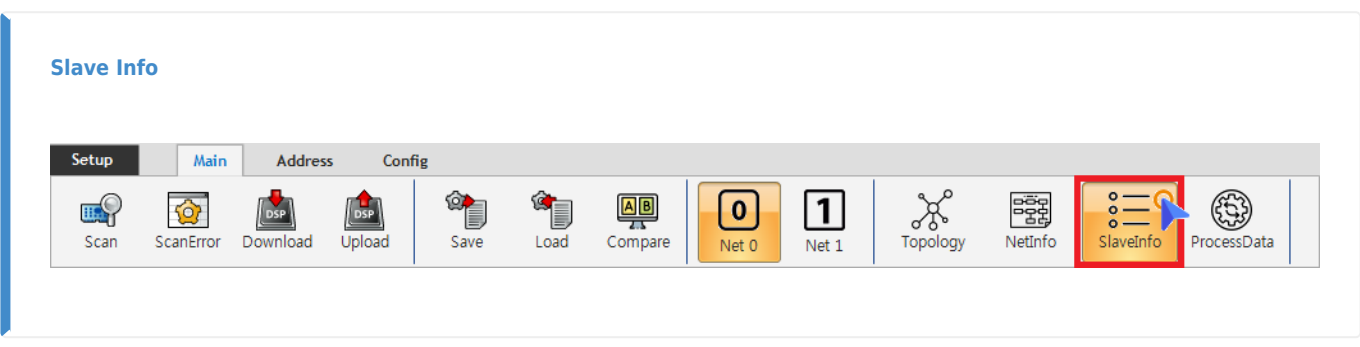

- SlaveInfo
- <span id="page-1-1"></span>● ESI Slave
- $\bullet$  Address
- <span id="page-1-2"></span>● SyncMode

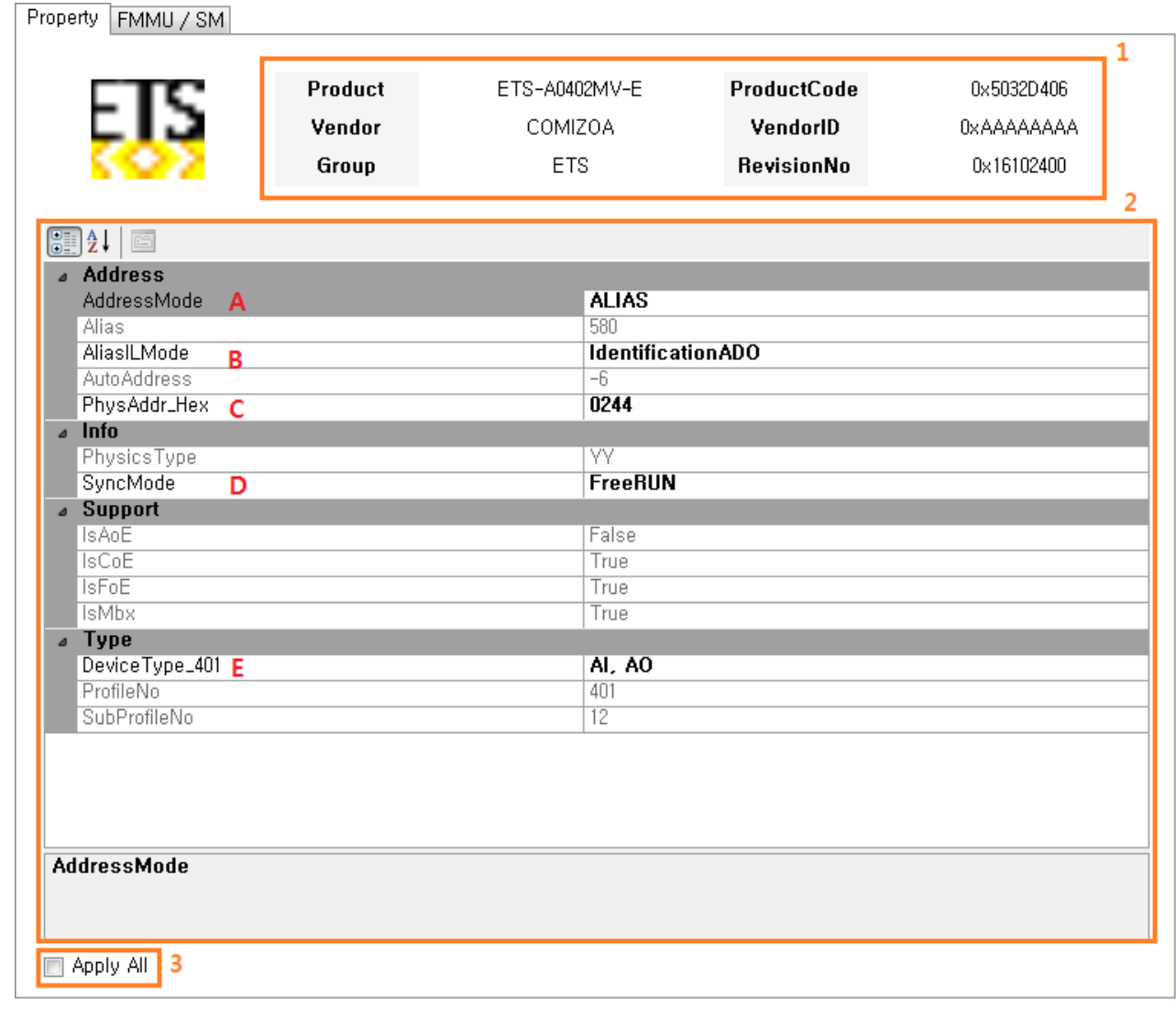

# **1 - Info**

● Slave Type

#### **2 - Property**

- Slave
- (default) ESI 자일에서 불러요
- 활성화된 항목은 변경이 가능합니다.

### **3 - Apply All**

- e a segment of the Type Slave extensive state of the Slave
- VendorID ProductCode Type

<span id="page-2-0"></span>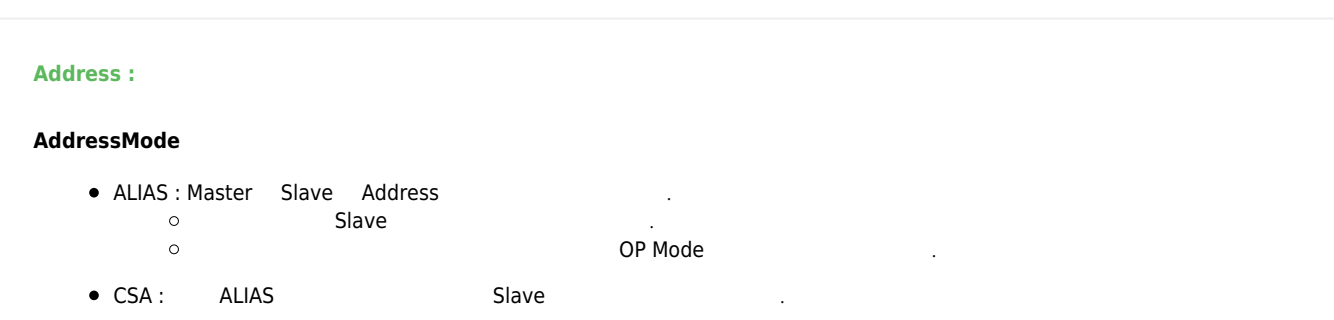

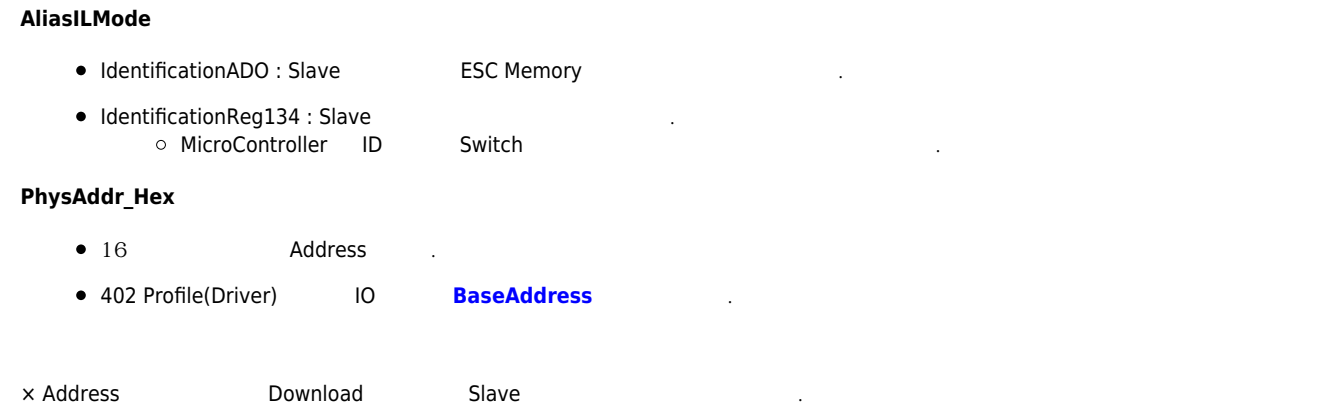

<span id="page-3-0"></span>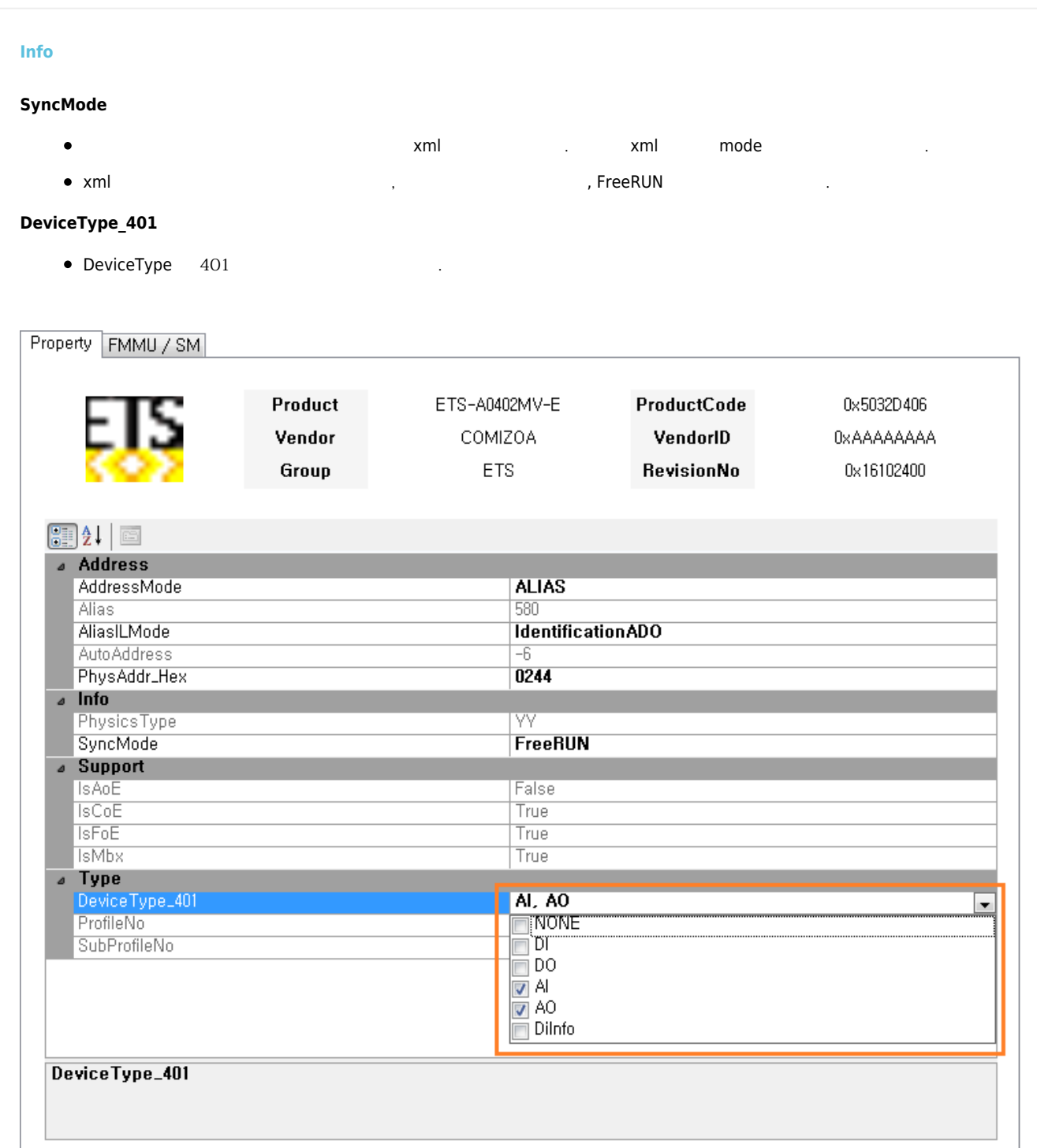

Apply All

- $\bullet$ DeviceType ,
- 
- "DI Info" Type , DI<br>○ DO DevicelD PDO . DeviceID PDO 그 모델의 기능을 하는 경우 대해 제한적으로 사용됩니다.

## <span id="page-4-0"></span>**FMMU / SM**

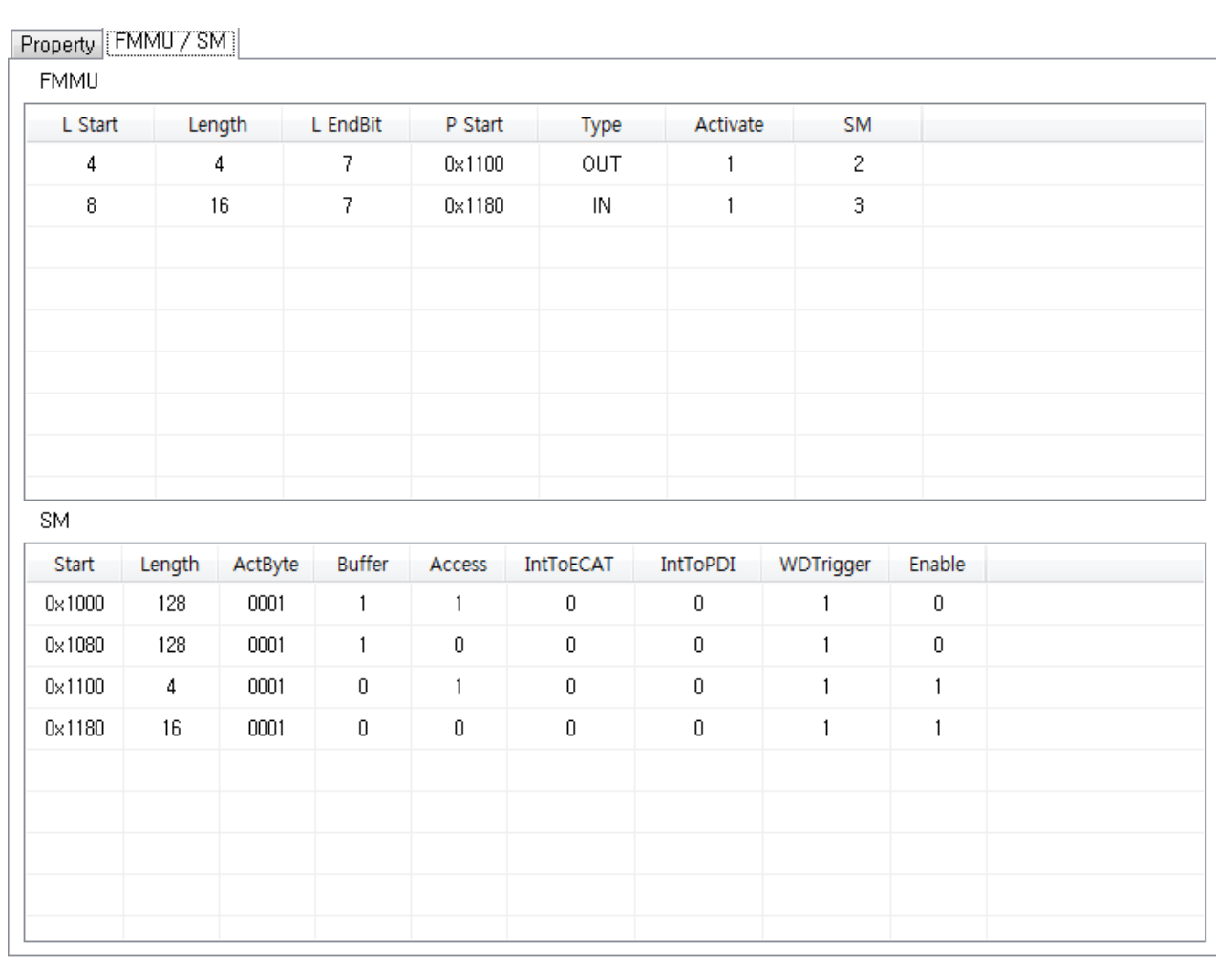

**FMMU**

 $\bullet$  Slave **[FMMU](http://comizoa.co.kr/info/platform:ethercat:2_info:fmmu)** 

**SM**

 $\bullet$  Slave **[SyncManager](http://comizoa.co.kr/info/platform:ethercat:2_info:sm)** 

From: <http://comizoa.co.kr/info/> - **-**

Permanent link:

**[http://comizoa.co.kr/info/platform:ethercat:1\\_setup:10\\_config:20\\_desc:30\\_slaveinfo?rev=1586784717](http://comizoa.co.kr/info/platform:ethercat:1_setup:10_config:20_desc:30_slaveinfo?rev=1586784717)**

Last update: **2020/04/13 22:31**

- - http://comizoa.co.kr/info/

- - http://comizoa.co.kr/info/